Jutrosin

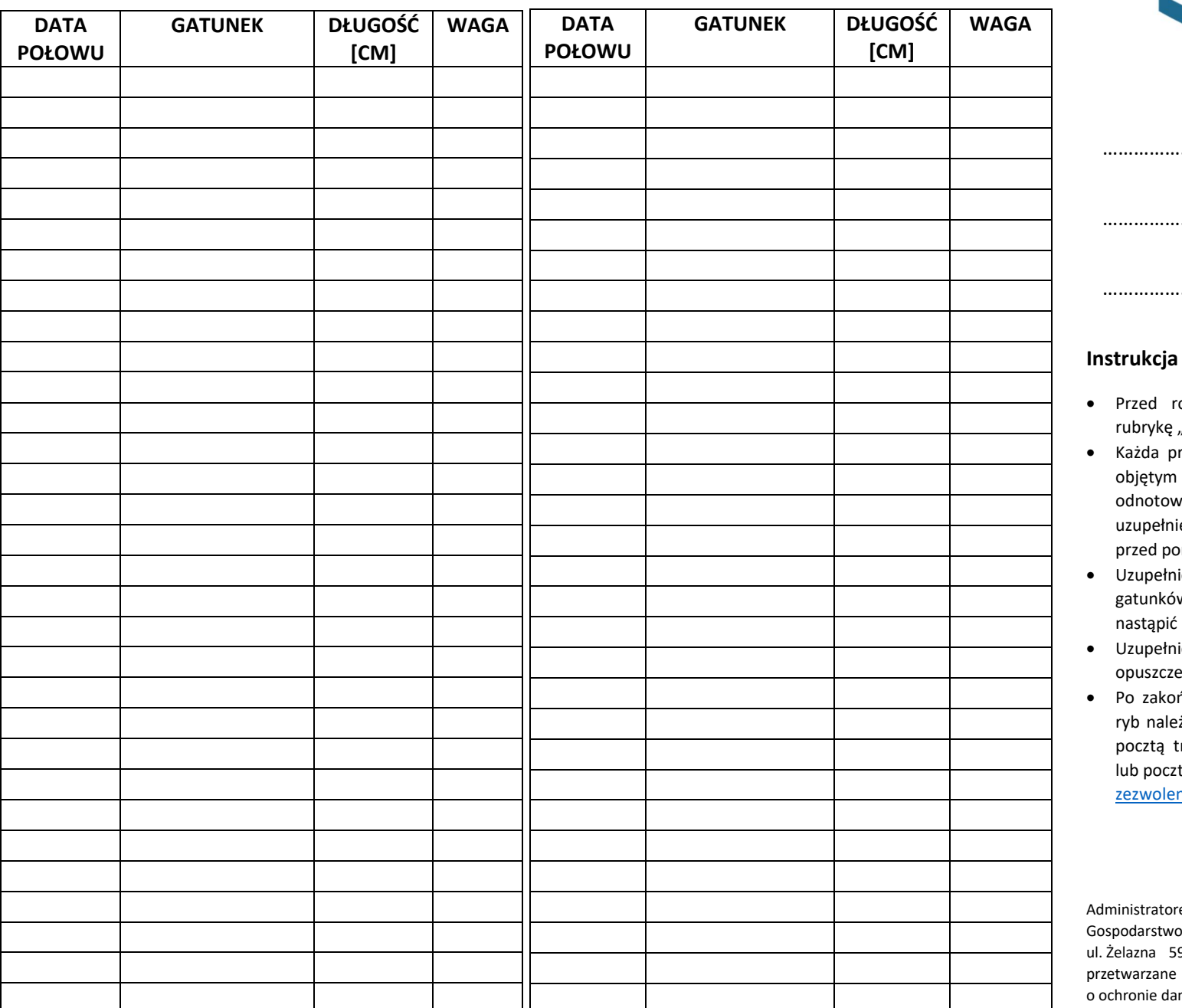

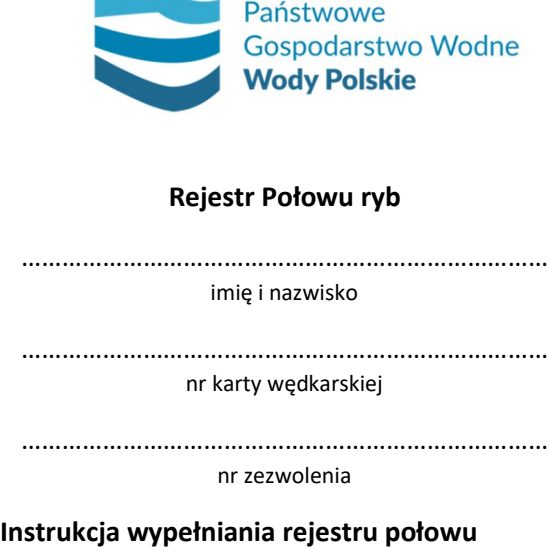

- ozpoczęciem połowu wędkarz uzupełnia "DATA POŁOWU".
- rzeznaczona do zabrania ryba z gatunków limitem ilościowym musi być niezwłocznie vana w rejestrze połowu poprzez ienie rubryki "GATUNEK" oraz "DŁUGOŚĆ" przed przed ponownym zarzuceniem wędki do wody.
- ienie rejestru połowu dla pozostałych w nie objętych limitem ilościowym może po zakończeniu wędkowania.
- ienie rubryki "WAGA" może nastąpić po eniu łowiska (np., w domu).
- ńczeniu okresu uprawniającego do połowu zy przesłać wypełniony Rejestr Połowu ryb radycyjną na adres RZGW We Wrocławiu tą elektroniczną:

nia-wroclaw@wody.gov.pl

em Pani/Pana danych osobowych jest Państwowe Wodne Wody Polskie z siedzibą w Warszawie, 9a, 00-848 Warszawa. Dane osobowe będą zgodnie z ustawą z dnia 10 maja 2018 r. nych osobowych (Dz.U.2019.1781 t.j.)